# Guía concisa para la elaboración de artículos científicos (papers)

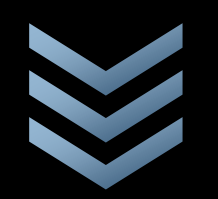

**U S A L . R e d B U S h t t p : / / b i b l i o t e c a s . u s a l . e d u . a r /**

Contiene un instructivo breve para la redacción de papers según los lineamientos del *Publication Manual de la American Psychological Association*. 6ª ed. (2010)

**A c t u a l i z a d a : A b r i l 2 0 1 8**

# <span id="page-0-0"></span>Índice

[Introducción,](#page-1-0) *p.2* [Formato del artículo,](#page-2-0) *p.3* [Partes del artículo,](#page-2-1) *p.4* [Niveles dentro del Artículo. Formato, p.5](#page-3-0) [Elaboración de citas directas,](#page-4-0) *p.6* [Elaboración de citas indirectas,](#page-6-0) *p.*8 [Formato de la lista de Referencias,](#page-7-0) *p.*10 [Ordenamiento de la lista de Referencias,](#page-10-0) *p.*13 [Registro de documentos disponibles en Internet y](#page-11-0)  [Medios audiovisuales,](#page-11-0) *p.*14 [Registro de Correos electrónicos, blogs y redes sociales,](#page-12-0)  [p. 15](#page-12-0) [Referencias a materiales legales, p. 16](#page-14-0)

#### <span id="page-1-0"></span>**Introducción**

Esta *Guía…* tiene como objetivo servir como herramienta de consulta rápida para la elaboración de artículos de investigación (*papers*) según los criterios definidos por el "estilo APA".

En la actualidad, este último es considerado una norma/estándar internacional, y su uso se ha convertido en un indicador de calidad en el momento de evaluar las publicaciones científicas con el fin de decidir su indización para ser incluidas en las bases de datos nacionales, regionales e internacionales.

De este modo, la fuente utilizada para la elaboración de este documento es el *Publication Manual of the American Psychological Association, 6th. ed.* (2010).

Los objetivos de *Estilo APA* son:

- En relación a los *aspectos legales:*
	- o Asegurar la exactitud del conocimiento científico, publicando los resultados para que puedan ser utilizados.
	- o Proteger los derechos y la confidencialidad de los participantes.
	- o Proteger los derechos de la propiedad intelectual, otorgando los créditos correspondientes.
- En relación a los *aspectos editoriales:*  $\bullet$

Proveer al Comité Editor de las publicaciones científicas de un conjunto de criterios que garanticen la presentación clara y consistente de los escritos. Para ello, se recomiendan reglas que uniforman los siguientes elementos:

- o Puntuación y abreviaturas
- o Construcción de las tablas y figuras
- o Selección de los encabezamientos
- o Elaboración de citas y referencias
- o Presentación de estadísticas, tablas y figuras
- o Cualquier otro elemento que forme parte del manuscrito.

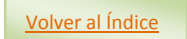

<span id="page-2-0"></span>**1. Formato del artículo.** Se deberán seguir las siguientes especificaciones básicas:

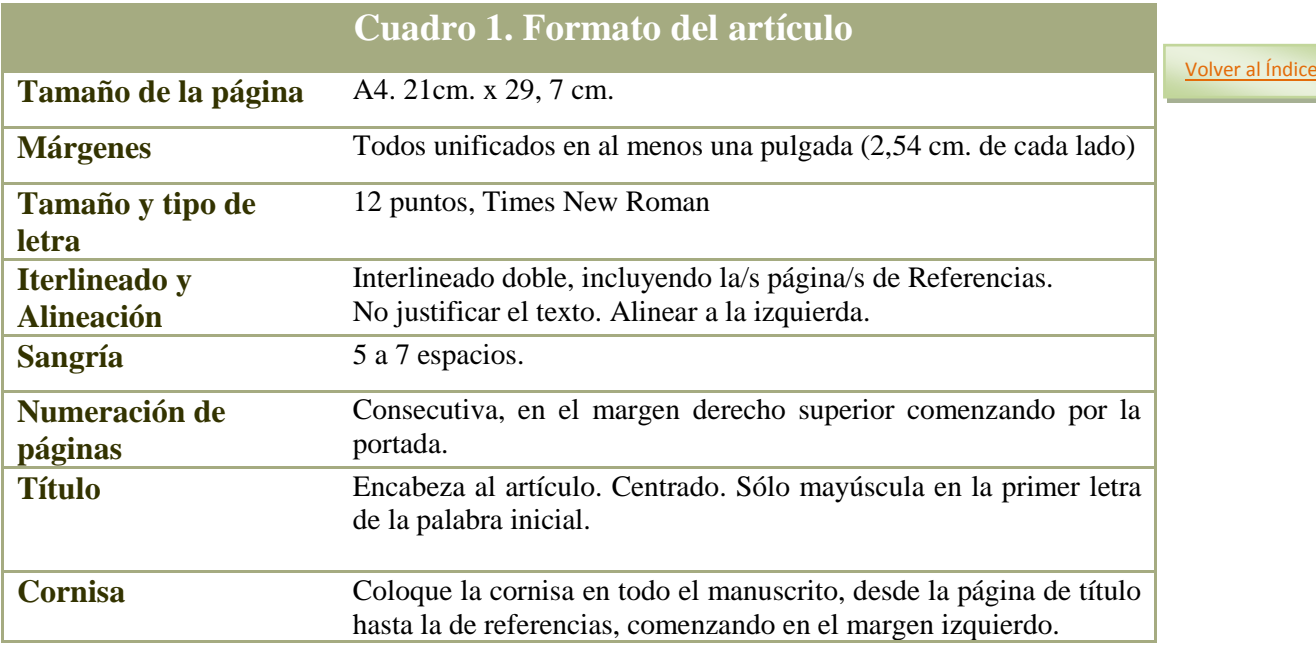

<span id="page-2-1"></span>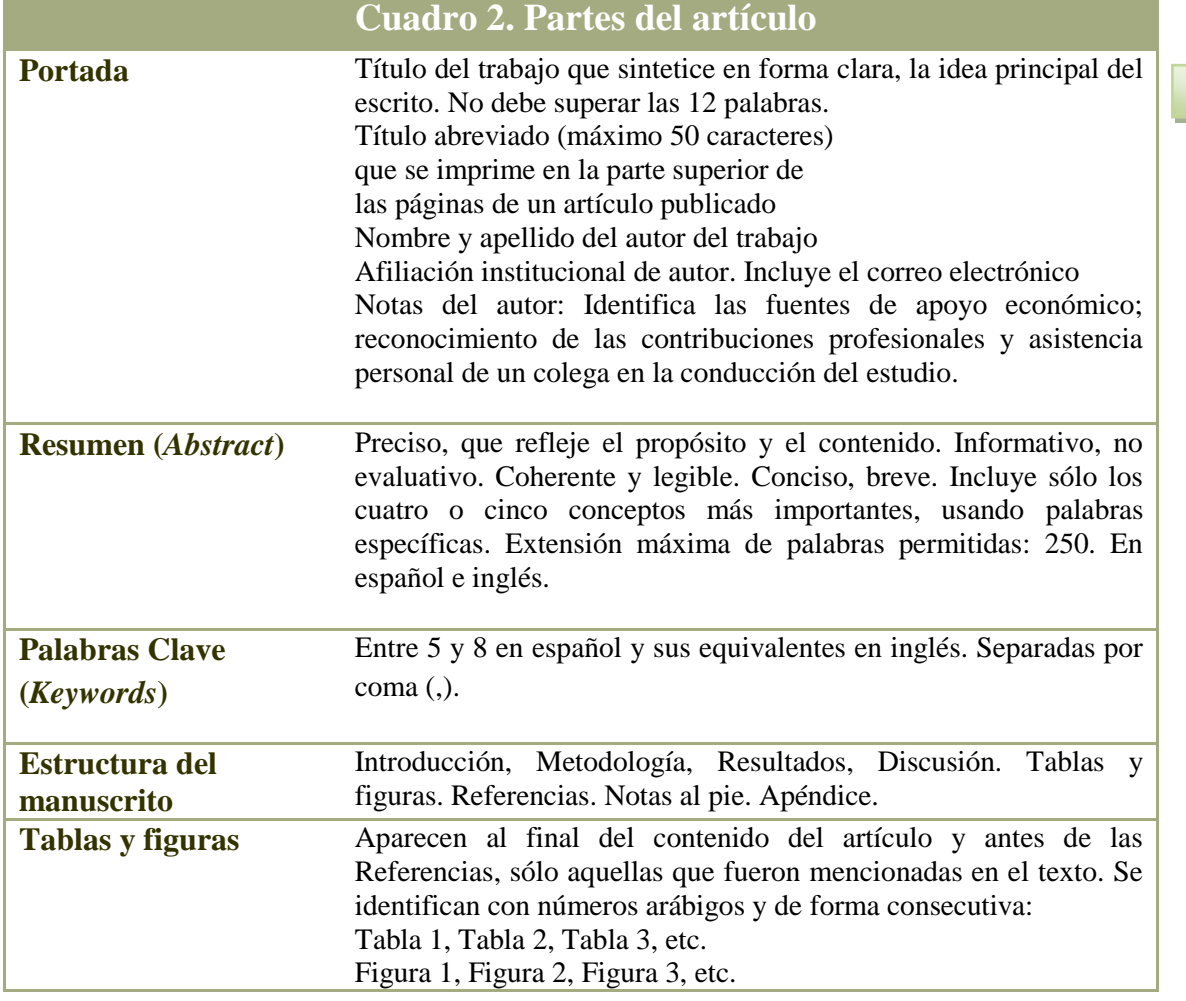

[Volver al Índice](#page-0-0)

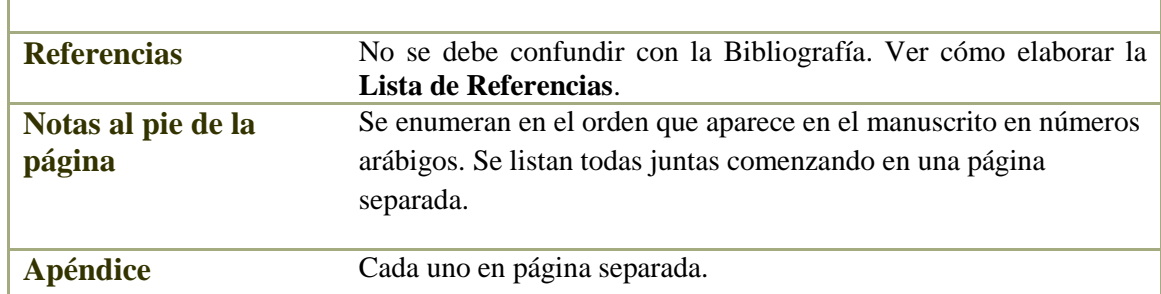

## <span id="page-3-0"></span>**2. Niveles dentro del artículo. Formato**

 $\mathbb T$ 

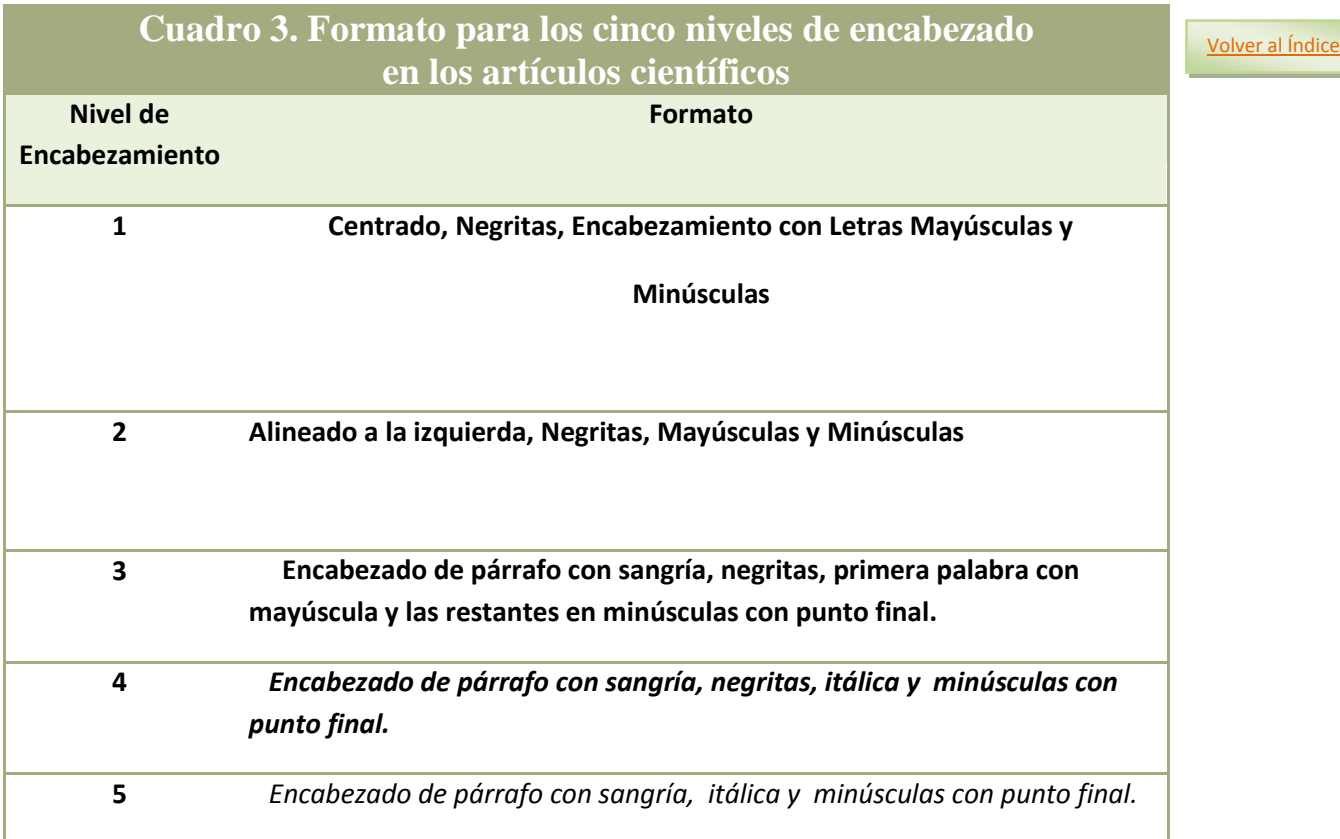

I Índice

#### <span id="page-4-0"></span>**3. Cómo citar otras fuentes de información dentro del texto.**

Citar significa realizar una referencia a otra fuente de información dentro del texto con el fin de evitar las notas al pie. Todas las citas (en cualquiera de sus formas) deben tener una correspondencia exacta con las entradas consignadas en la Lista de Referencias; al tiempo que no debe incluirse en esta última, entradas que no se correspondan con las citas acontecidas en el artículo. Existen diversos modos de realizar la cita:

**a. Citas directas o textuales.** Se trata de la transcripción palabra por palabra de otro texto. Deben aparecer siempre tres datos: apellido del autor, fecha de la publicación y el número de la/s página/s donde aparece la referencia. Si la cita tiene menos de 40 palabras, se integra al texto *con comillas*. Si por el contrario, la cita tiene más de 40 palabras, se escribe en bloque, separada del texto principal y *sin comillas*.

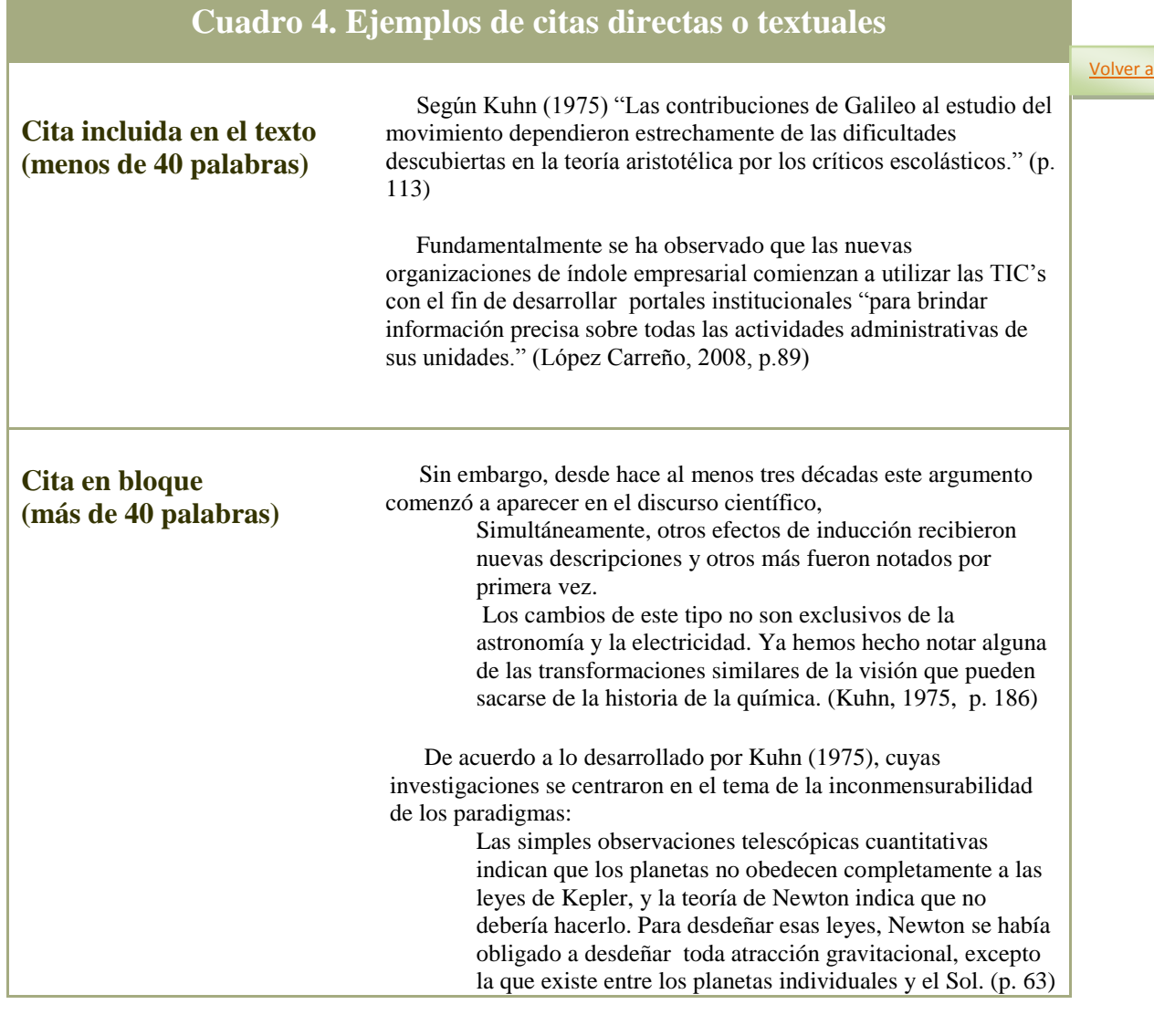

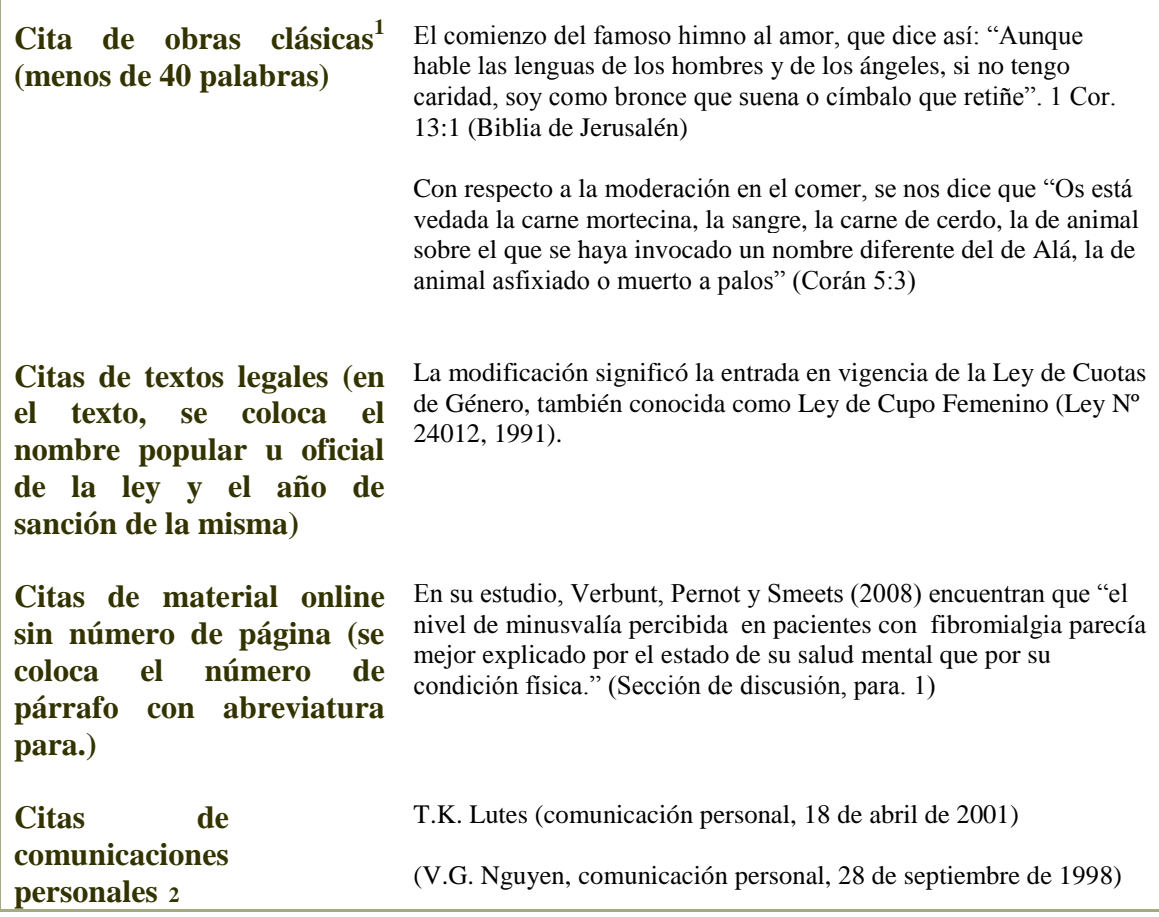

**.** 

<sup>&</sup>lt;sup>1</sup> Obras clásicas: cuando una fecha de publicación es inaplicable, como algunas obras muy antiguas, cite el año de la traducción usada por usted, precedida por *trad.* (en cursiva), o el año de la versión usada por usted, seguida por *versión* (en cursiva). Si usted conoce la fecha original de la publicación, inclúyala en la cita. Ejemplos: (Aristóteles, *trad*. 1931); James (1890/1983). Este tipo de obras no llevan entrada en la lista de Referencias: simplemente se identifica en la primera cita del texto la versión usada. Ya que las partes de las obras clásicas (libros, capítulos, versos, líneas, cantos) están numeradas en todas las ediciones de la misma manera, utilice estos números en lugar de los números de páginas para referirse a partes específicas de su fuente.

<sup>2</sup> Se incluyen aquí cartas privadas, algunas comunicaciones electrónicas (ejemplo, mails), entrevistas personales, conversaciones telefónicas, etc. Porque ellas no provienen de una fuente recuperable, no deben incluirse entre las referencias. La comunicación personal debe figurar, por ende, sólo en el texto. Se deben dar las iniciales del nombre, el apellido y la fecha más precisa posible.

ice

<span id="page-6-0"></span>**b. Paráfrasis o cita indirectas.** No aparece en el artículo una transcripción literal del texto, sin embargo los contenidos de los argumentos o de lo dicho remiten conceptualmente a otro/s texto/s. No se deben registrar las páginas.

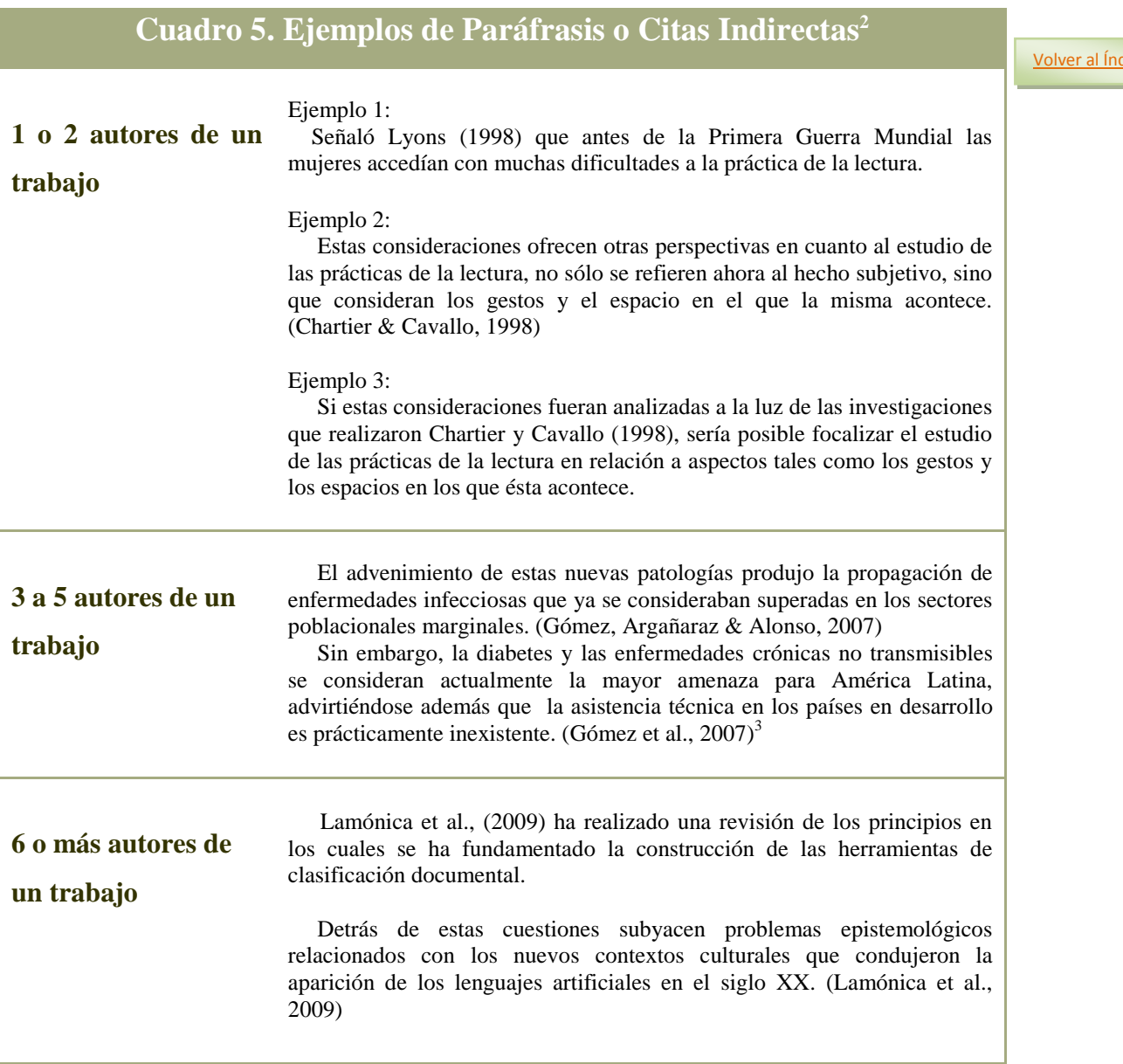

**<sup>.</sup>**  $2^{2}$  Nótese en todos los ejemplos de este cuadro que cuando un trabajo tiene más de un autor se enlazan

dentro del paréntesis con el carácter &; pero se integran en el texto, con la letra y (en caso de dos autores). <sup>3</sup> La primera vez que ocurre la cita en el texto, se registran todos los autores. No así en las citas siguientes del mismo trabajo.

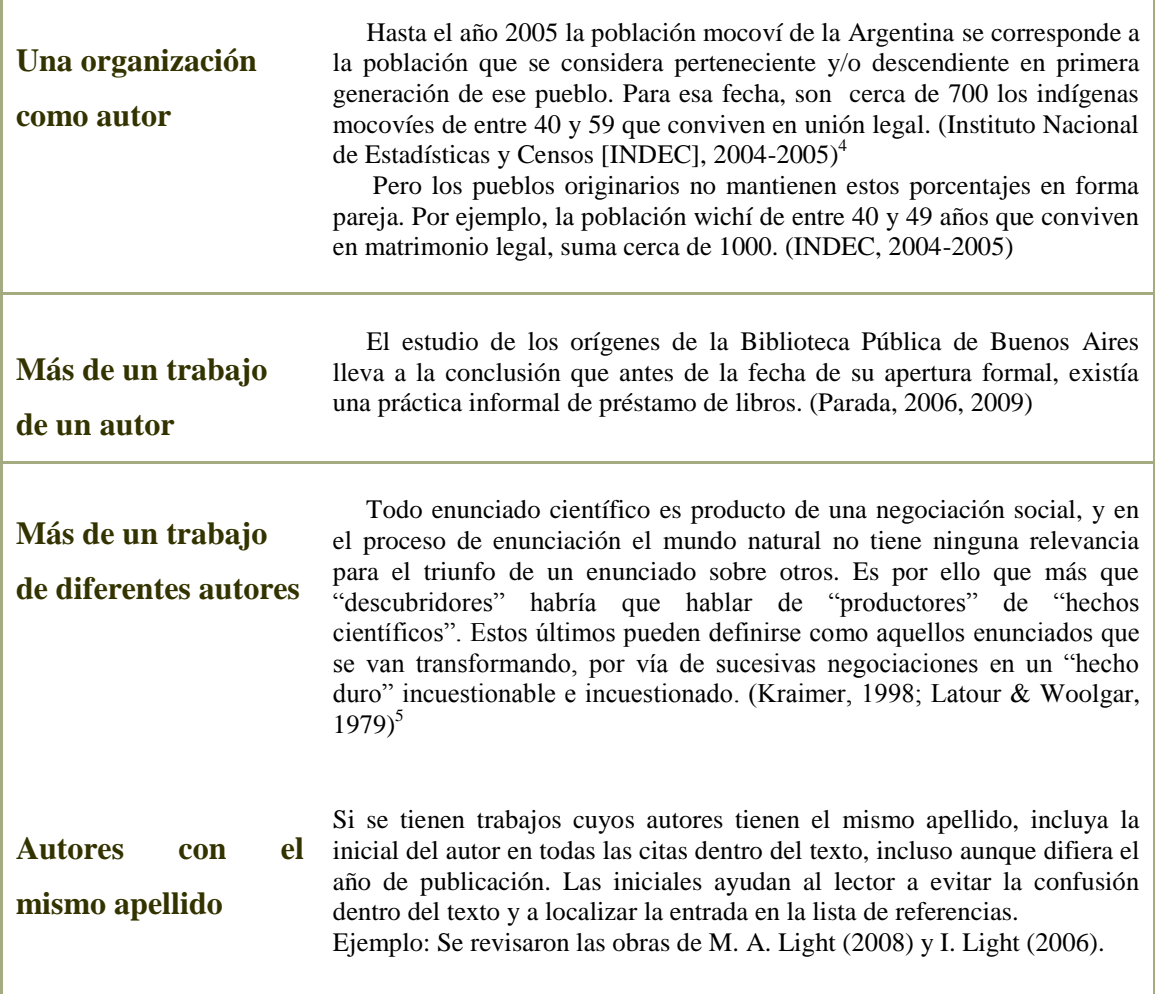

<span id="page-7-0"></span>**.** 

<sup>&</sup>lt;sup>4</sup> Este formato se establece solo la primera vez que se menciona la entidad, luego se deja solo la abreviatura, esto es, INDEC, 2004-2005.

<sup>5</sup> Los autores, en este caso, deberán ordenarse alfabéticamente y no según el orden cronológico de sus publicaciones.

#### **Cómo elaborar la Lista de Referencias**

La lista de referencias se incluye en una nueva página, a doble espacio como el resto del artículo, y con sangría francesa. Esta sección se titulará, **Referencias**. Se deben listar en ella, todos y exclusivamente los trabajos que se han citado en el artículo, excepto las comunicaciones personales (como entrevistas, cartas, correos electrónicos, mensajes de una lista de discusión ni cualquier otro material no publicado).

Recuerde que no es necesario listar en esta sección las principales obras clásicas, tales como los trabajos de los griegos y romanos y las obras clásicas religiosas.

Para formar la cita según el tipo de documento, siga los ejemplos que se consignan a continuación.

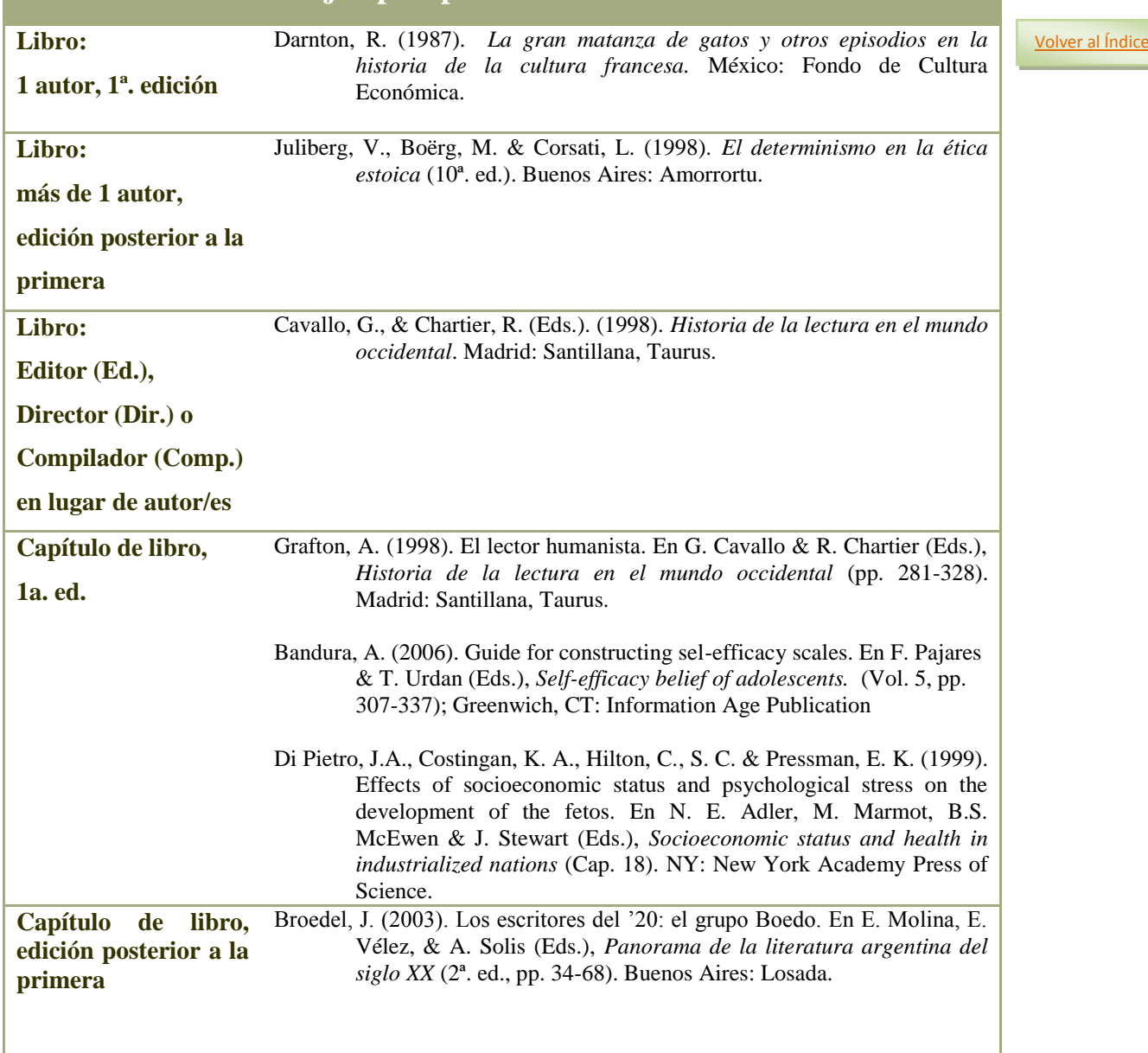

# **Cuadro 6. Ejemplos para elaborar las Referencias**

USAL. RedBUS | 10 **Guía concisa para la elaboración de artículos científicos (papers). Estilo APA.**

| Documento de<br>gobierno<br>(recuperado on-line)                                                   | Instituto Nacional de la Administración Pública (INAP). (2010). La<br>orientación del estado ante la conflictividad emergente (o acerca de<br>cómo volver a discutir el desarrollo (Documento de Trabajo<br>No.5/2010). Recuperado del Sitio Web de la Secretaría de la<br>Pública:<br>Gestión<br>http://www.sgp.gov.ar/contenidos/inap/investigacion/docs/documen<br>tos/5-2010.pdf                                       |                         |
|----------------------------------------------------------------------------------------------------|----------------------------------------------------------------------------------------------------|-------------------------|
| Artículo de<br>publicación<br>periódica impresa.<br>Forma básica<br>2 autores                      | Moro, R. & Bodanza, G. (2010). El debate acerca del efecto facilitador en<br>problemas de probabilidad condicional: ¿Un caso de<br>experimentación crucial?. Interdisciplinaria. Revista de psicología y<br>ciencias afines, 27(1), 163-174.                                                                                                    | <b>Volver al Índice</b> |
| Artículo de<br>publicación<br>periódica,<br>online<br>sin numero doi<br>1 autor                    | Lvovich, D. (2009). Resultados e impactos de los programas de apoyo a la<br>formación de posgrado en Argentina. Revista Ciencia, Tecnología y<br>Sociedad, 13(5), 157-173. Recuperado de<br>http://www.scielo.org.ar/pdf/cts/v5n13/v5n13a09.pdf                                                                                                    |                         |
| Artículo de<br>publicación<br>periódica,<br>online<br>con numero doi                               | Garretón, M. & Garretón, R. (2010). La democracia incompleta en Chile: La<br>realidad tras los rankings internacionales. Revista de ciencia<br>política, 30(1), 115-148. doi: 10.4067/S0718-090X2010000100007                                                                                                    |                         |
| Artículo de<br>publicación<br>periódica,<br>que sólo está<br>disponible<br>online<br>3 a 6 autores | Detchanamurthy, S., Shanmugam, K., Parkunan, S., Puttananjaiah, S.,<br>Somasundaram, B., & Subramanian, K. (2010). Cloning and<br>expression of S-Adenosyl Methionine Synthetase gene in<br>recombinant E. coli strain for large scale production of SAMe.<br>Electronic Journal of Biotechnology, 13(4), 1-2. doi:<br>10.2225/vol13-issue4-fulltext-2                                                                     |                         |
| Artículo de<br>publicación<br>periódica,<br>con 7 o más autores                                    | Fauqué L., Hermanns, R., Hewitt, K., Rosas, M., Wilson, C., Baumann, V.<br>Di Tommaso, I. (2009). Mega-deslizamientos de la pared sur del<br>cerro Aconcagua y su relación con depósitos asignados a la<br>glaciación pleistocena. Revista de la Asociación Geológica<br>Argentina, 65(4), 691-712. Recuperado de<br>http://www.scielo.org.ar/scielo.php?script=sci_arttext&pid=S0004-<br>48222009000800011&lng=es&nrm=iso |                         |
| Artículo de periódico                                                                              | Saravia, F. (22 de septiembre de 2010). Cabalgando al borde del Alzheimer.<br>Recuperado<br>Página<br>12.<br>de<br>http://www.pagina12.com.ar/diario/ciencia/19-153559-2010-09-<br>22.html                                                                                                    |                         |
| <b>Artículo</b><br>de revista<br><i>impresa</i>                                                    | Herrero-Solana, V. & Liberatore G. (2008). Visibilidad internacional de las<br>revistas iberoamericanas de Bibliotecología y Documentación.<br>Revista Española de Documentación Científica, 31(2), 230-239                                                                                                    |                         |
| Artículo de revista<br>recuperado de una<br>base de datos <sup>6</sup>                             | Cope, R.L. (2009). LC, OCLC, and cataloguing controversy. The Australian<br>Journal.<br>$58(4)$ ,<br>418-420.<br>Library<br>doi:<br>10.1080/00049670.2009.10735931                                                                                                    |                         |

 $6$  No incluya en la referencia el nombre de la base de datos (como EBSCO, ScienceDirect, LexisNexis, ProQuest, JSTOR, etc.). Sí se debe registrar la home page de la publicación.

**.** 

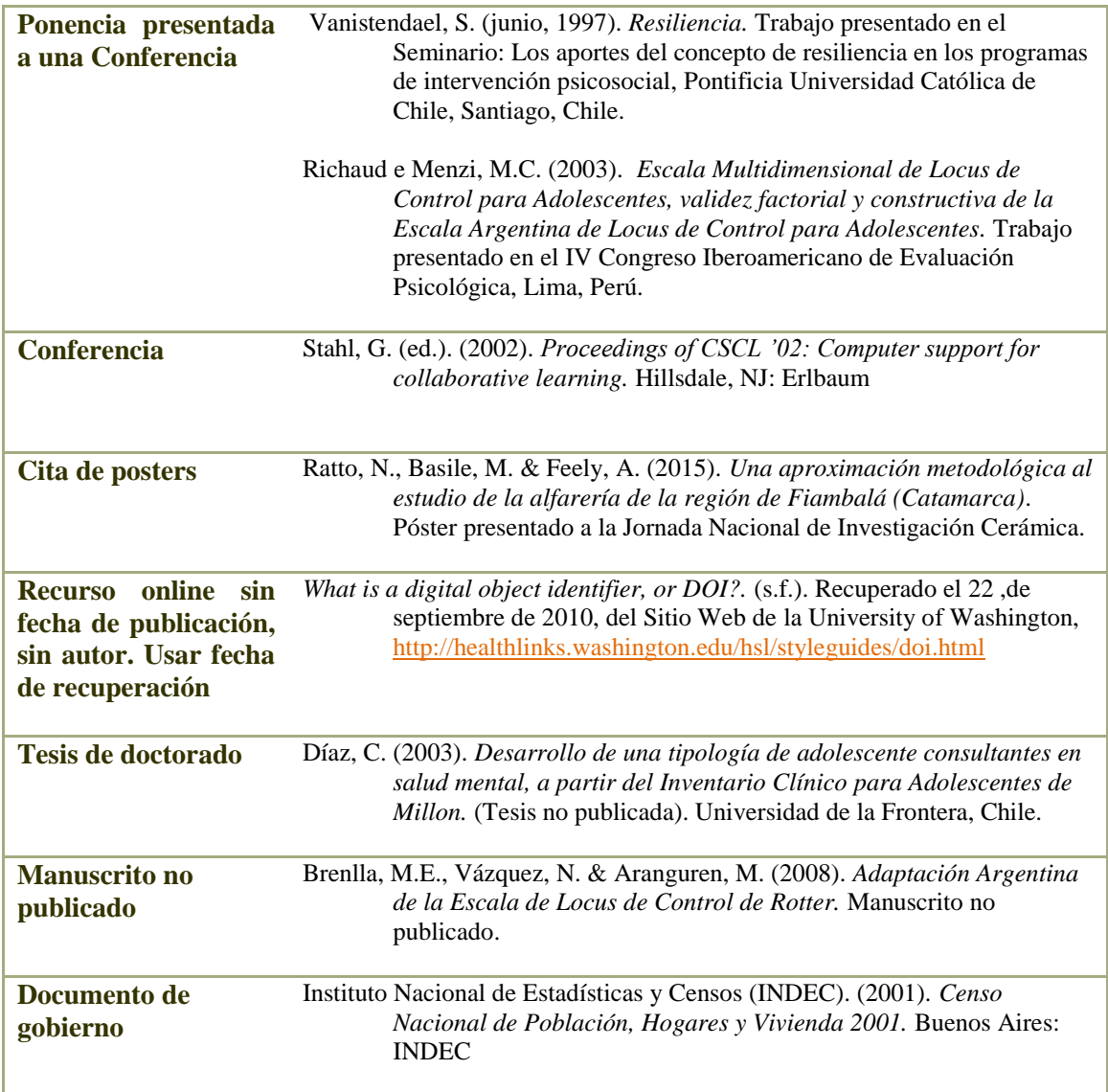

**4.a. Sobre el orden de las citas.** La lista de referencias se ordena alfabéticamente por el apellido del autor. Siga los siguientes criterios para los casos especiales:

<span id="page-10-0"></span>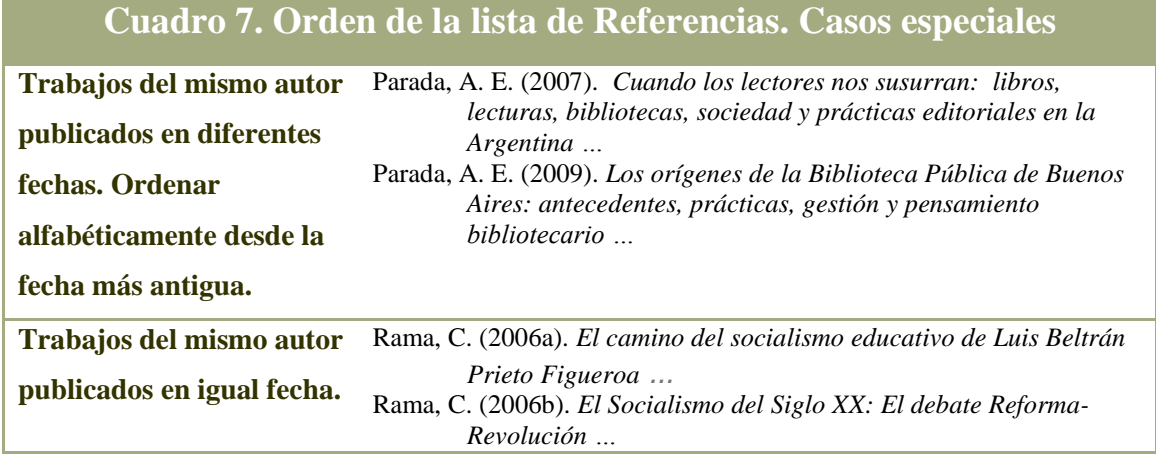

<span id="page-11-0"></span>[Volver al Índice](#page-0-0)

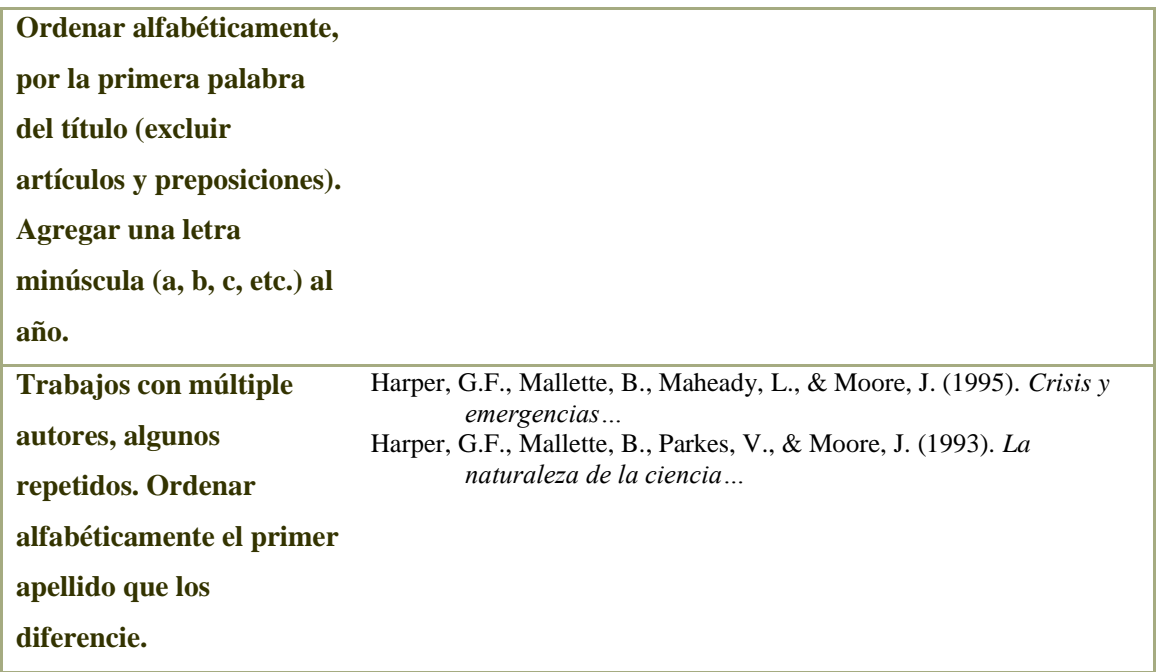

**4.b**. **Sobre los documentos disponibles en Internet.** Tenga en cuenta estas especificaciones generales:

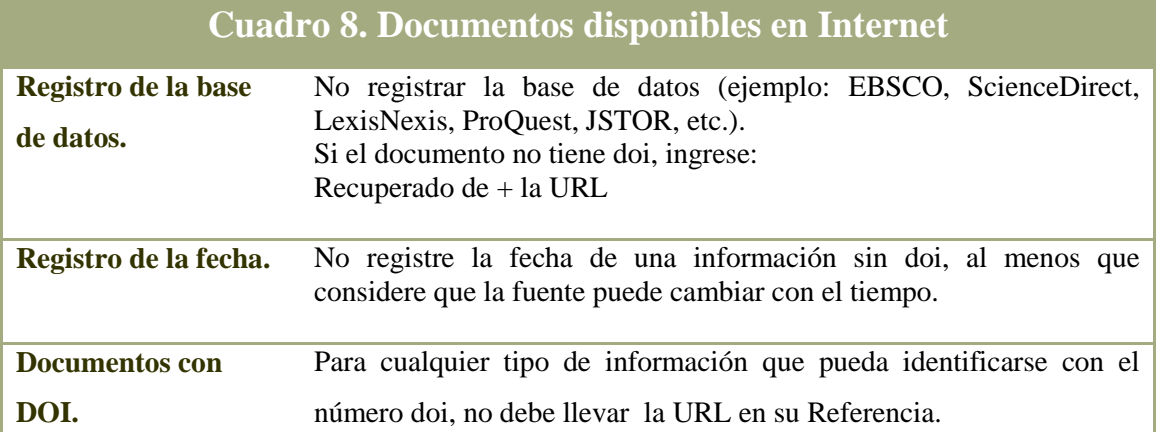

**4.c. Medios audiovisuales.** Incluye películas, programas de radio y televisión, archivos de audio, mapas, fotos e ilustraciones. Siga las siguientes indicaciones:

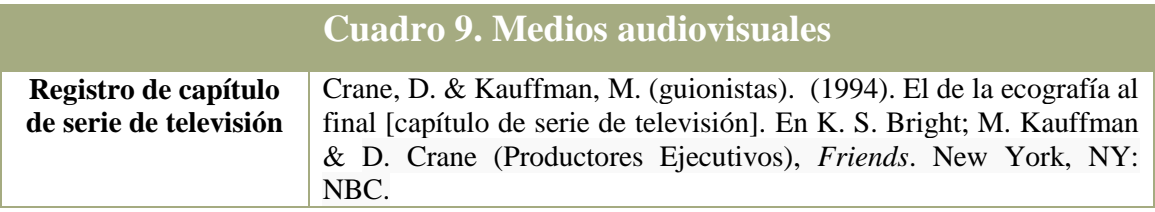

USAL. RedBUS | 13 **Guía concisa para la elaboración de artículos científicos (papers). Estilo APA.**

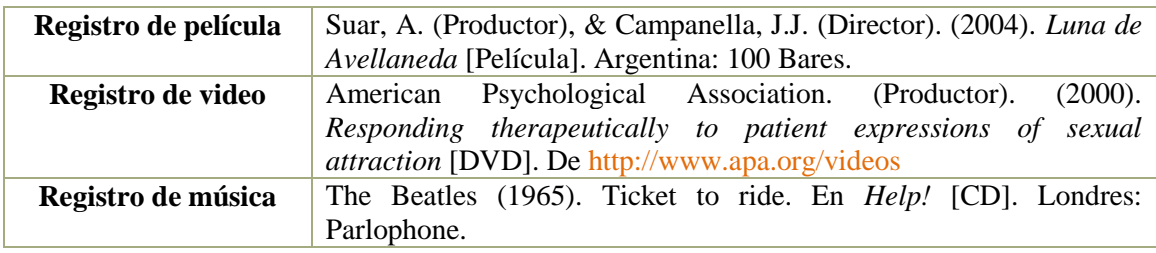

## **4.d. Correos electrónicos, blogs, redes sociales.**

[Volver al Índice](#page-0-0)

<span id="page-12-0"></span>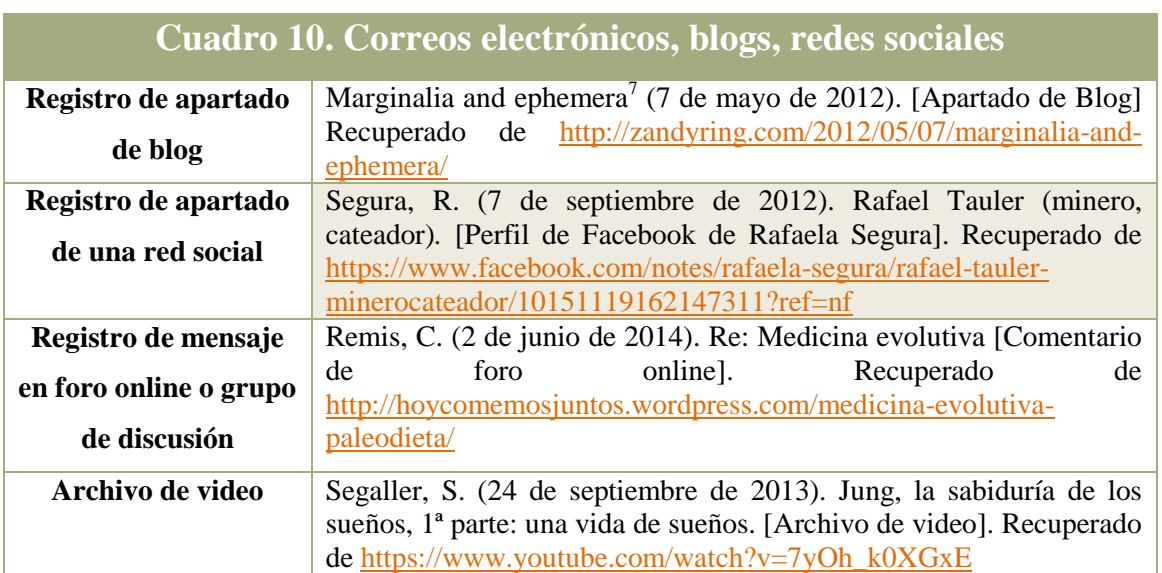

**4.e. Documentos de archivo y colecciones.** Las fuentes de archivo incluyen: cartas, manuscritos inéditos, entrevistas, panfletos y volantes de circulación limitada, recortes de diario, documentos corporativos o institucionales internos y fotografías, que son propiedad personal del autor o forman parte de una colección institucional.

| <b>Cuadro 11. Documentos de archivo y colecciones</b> |                                                |  |
|-------------------------------------------------------|------------------------------------------------|--|
| Manuscrito inédito de una colección                   | Paz, J. H. (6 de abril de 1980). Memorias del  |  |
| personal                                              | abuelo Paz a través de su hijo. [Manuscrito].  |  |
|                                                       | Escrito personal conservado por María del      |  |
|                                                       | Carmen Paz Luzuriaga.                          |  |
| Entrevista grabada <sup>8</sup>                       | Bengolea Zapata, J. (18 de junio de 2014).     |  |
|                                                       | Entrevista al Dr. Jorge Bengolea Zapata /      |  |
|                                                       | Entrevistador: Liliana Rega. [Audio]. No       |  |
|                                                       | publicado.                                     |  |
| Entrevista anónima                                    | Entrevista 1 (2014, Junio 18) / Entrevistador: |  |
|                                                       | Marcelo Salas. No publicado.                   |  |

<sup>1</sup> <sup>7</sup> En estos casos, el título **no** va en letra itálica.

<sup>&</sup>lt;sup>8</sup> Para entrevistas e historias orales, poner al entrevistado como autor. Incluya el nombre del entrevistador en la descripción.

USAL. RedBUS **Guía concisa para la elaboración de artículos científicos (papers). Estilo APA.** 14

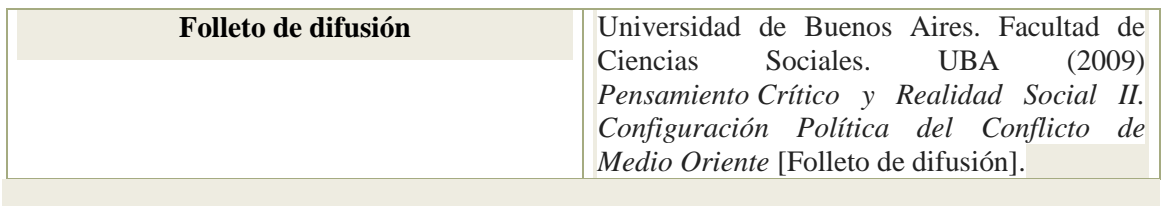

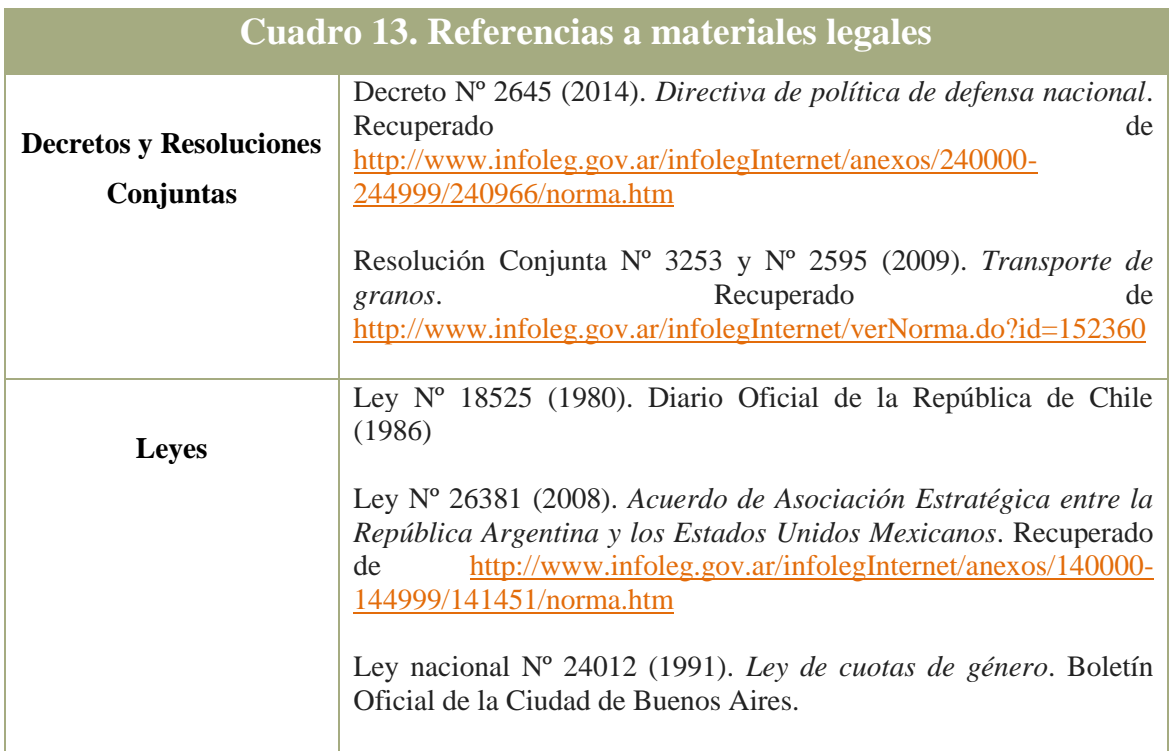

<span id="page-14-0"></span>[Volver al Índice](#page-0-0)